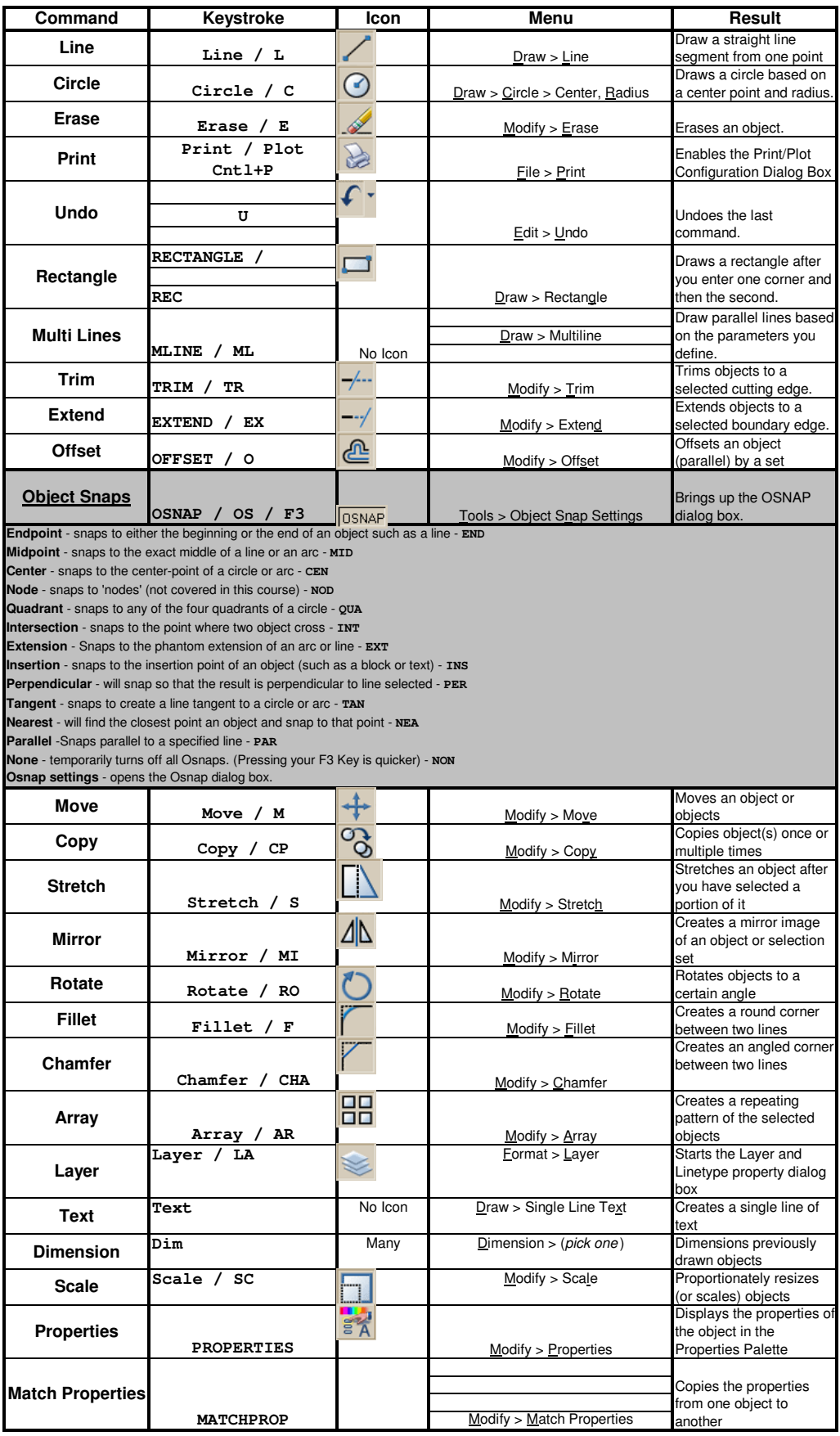

Resource: http://we-r-here.com/cad/tutorials/index.htm